, tushu007.com

## $<<3DSMAX9$  >>

 $<<3DSMAX9$  >>

- 13 ISBN 9787564023393
- 10 ISBN 7564023392

出版时间:2009-7

页数:226

PDF

更多资源请访问:http://www.tushu007.com

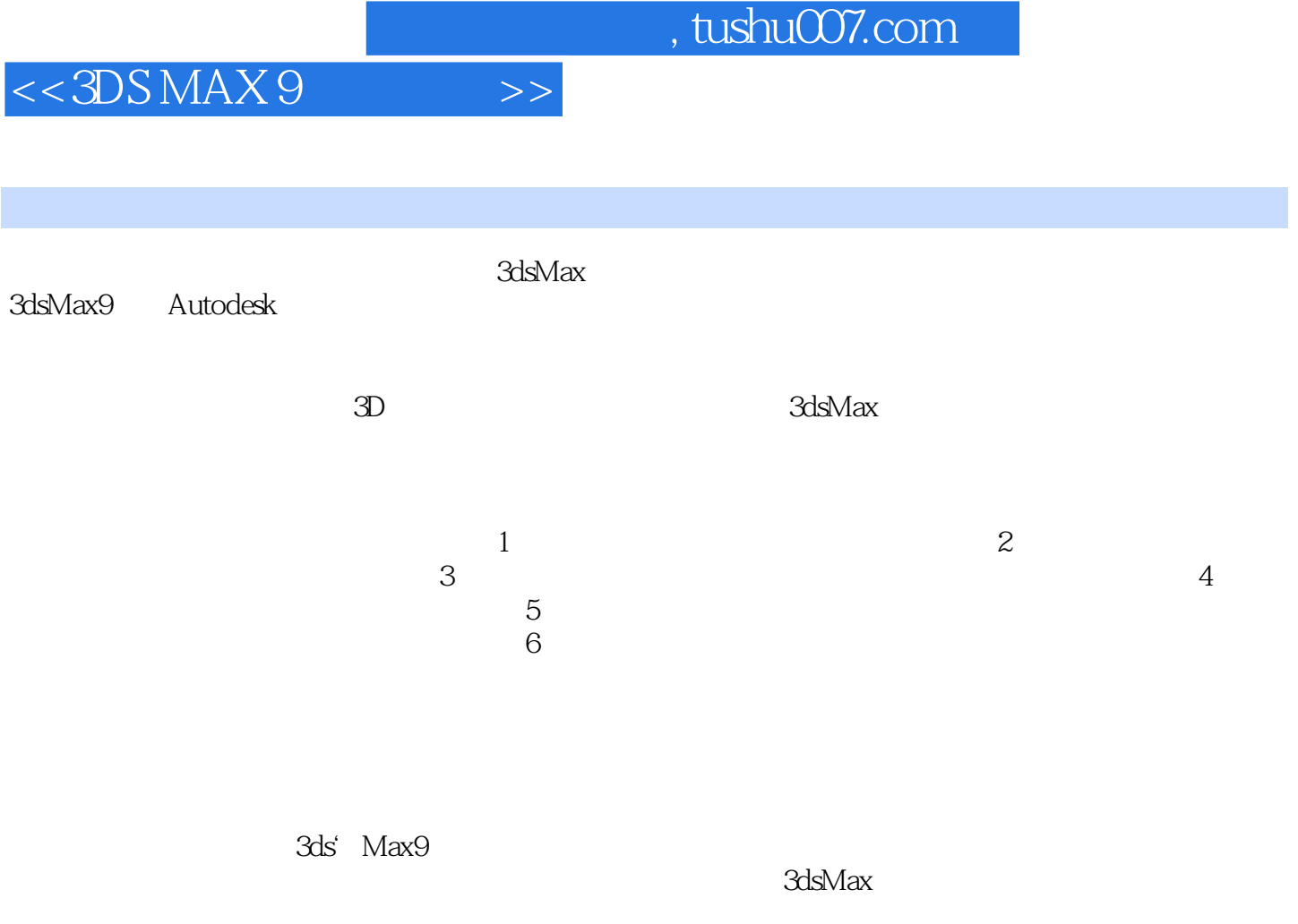

3dsMax

3dsMax

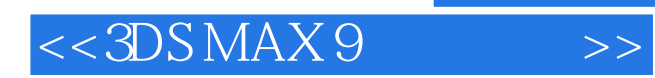

 $3d$ s Max $9$   $3d$ s Max

 $3d$ s Max 9

## $<<3DSMAX9$  >>

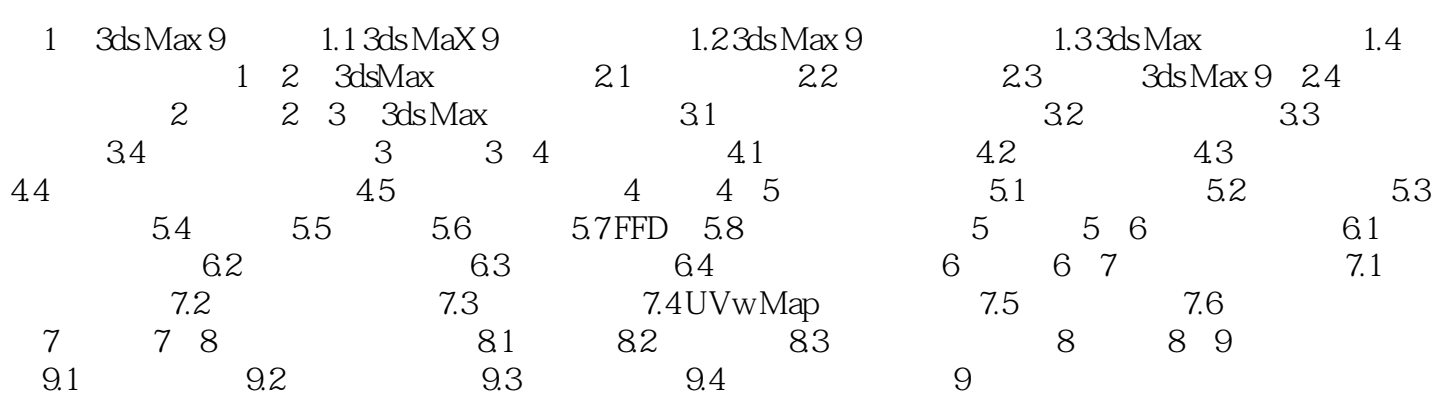

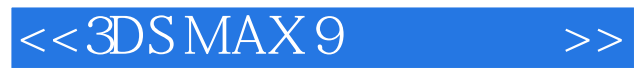

 $\alpha$ ,  $\alpha$ ,  $\beta$ ,  $\alpha$ ,  $\beta$ ,

 $5-5$ 

 $\alpha$  $\frac{1}{2}$   $\frac{1}{2}$ 

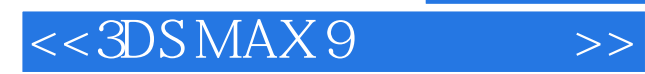

本站所提供下载的PDF图书仅提供预览和简介,请支持正版图书。

更多资源请访问:http://www.tushu007.com